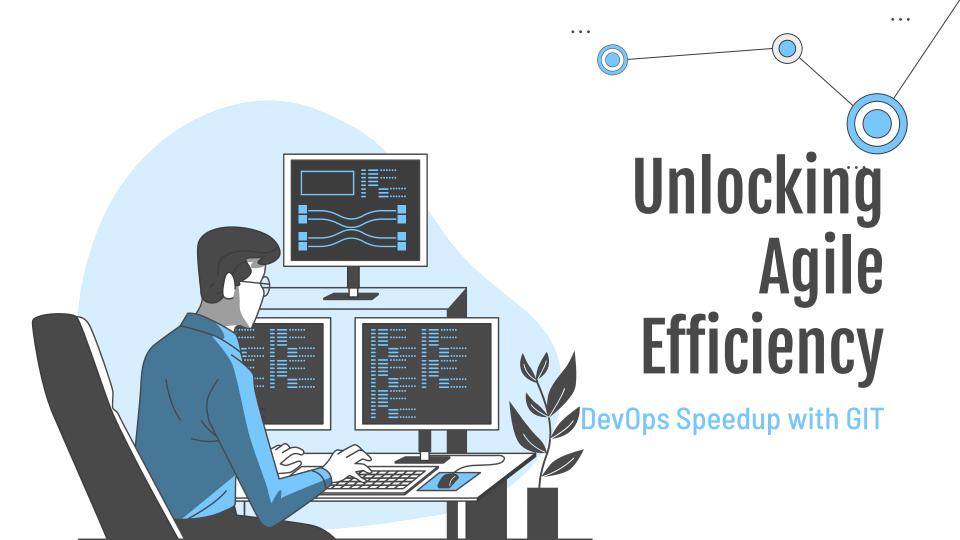

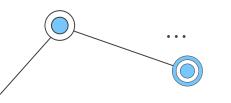

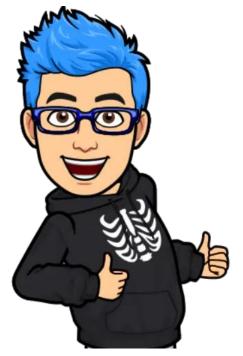

## Jhonnatan Gil (jhonnyPong)

DevOps/SRE Eng at Globant He / Him

- @jthan24
- linkedin.com/in/jhonnypong
- instagram.com/jthan240301
- youtube.com/@jhonnypong

"Life is really simple, but we insist on making it complicated..."

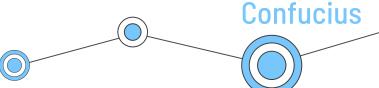

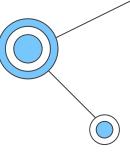

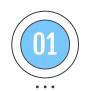

#### Agile & DevOps

#### **Table of Contents**

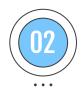

SDLC & VCS

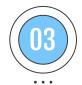

VCS & DevOps

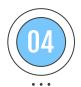

**DEMO** 

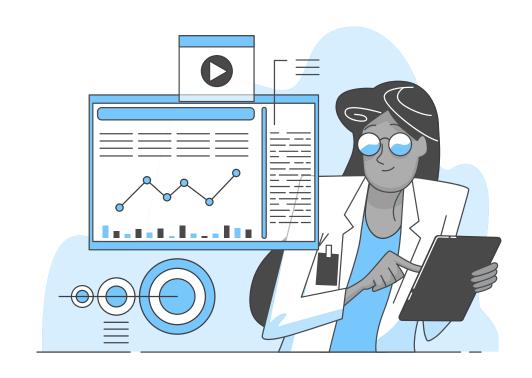

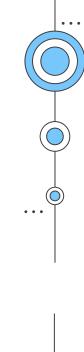

# DevOps & Agile

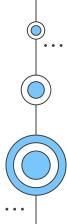

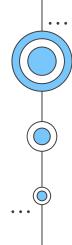

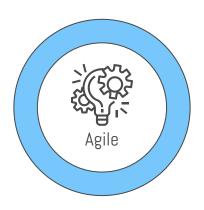

#### **Old School**

Waterfall - big requirements\* - big times - later customer feedback - big releases - independent teams - etc ...

Iterative - granular requirements - small times - fast customer feedback - small and quick releases - teams collaboration - etc ...

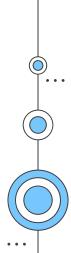

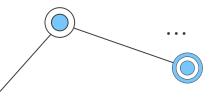

#### The Agile Manifesto's core values

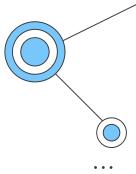

Individuals and interactions

over processes and tools

**Customer collaboration** over contract negotiation

Working software over comprehensive documentation

**Responding to change** over following a plan

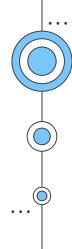

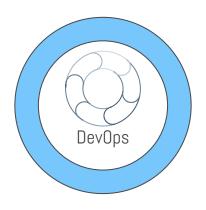

#### Agile our base

Iterative - granular requirements - small times - fast customer feedback - small and quick releases - collaboration - etc ...

• • •

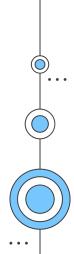

#### **CALMS**

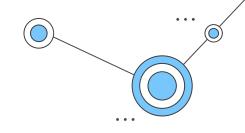

automation

culture

lean

measure

share

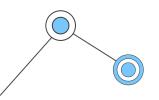

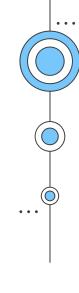

## O2 SDLC

VCS

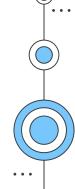

#### SDLC

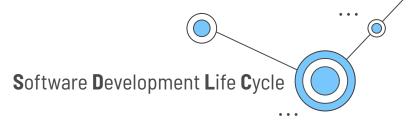

**Testing** 

**Implementation** 

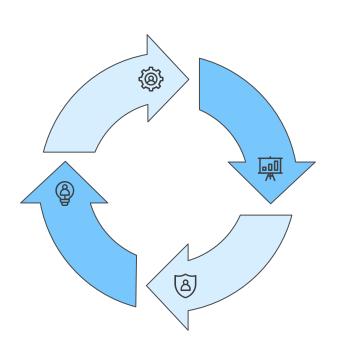

Requirements analysis

Design

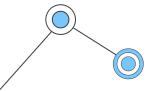

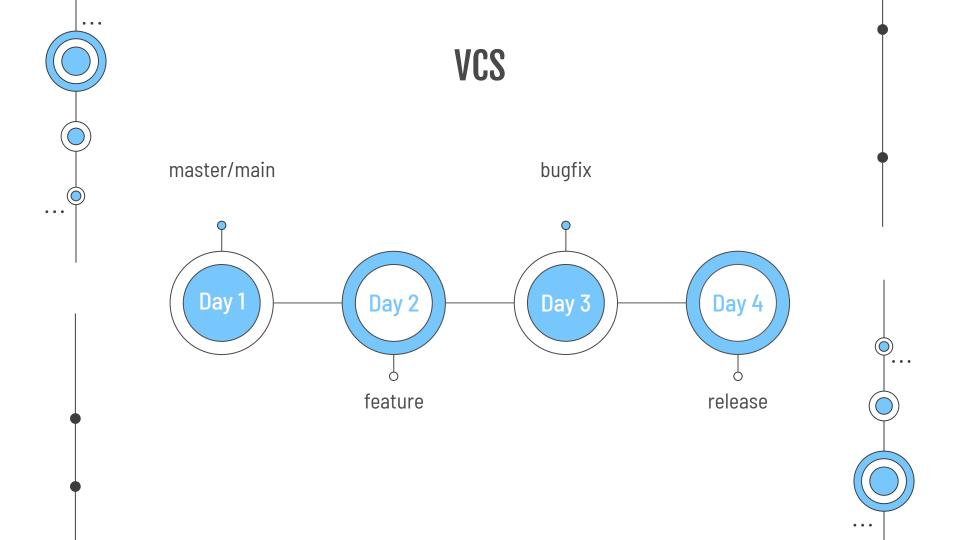

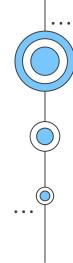

## O3 VCS

Dev0ps

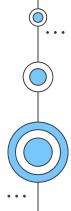

#### **DevOps**

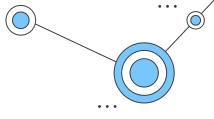

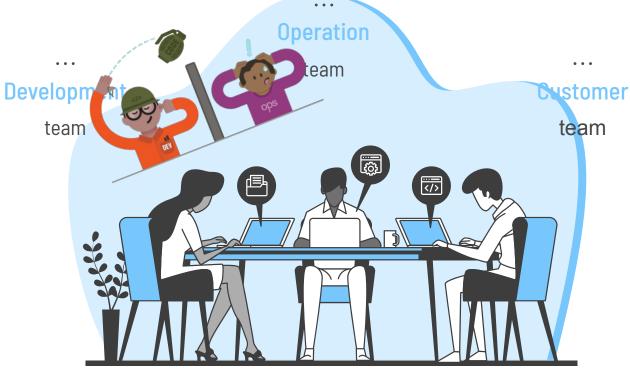

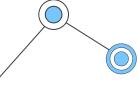

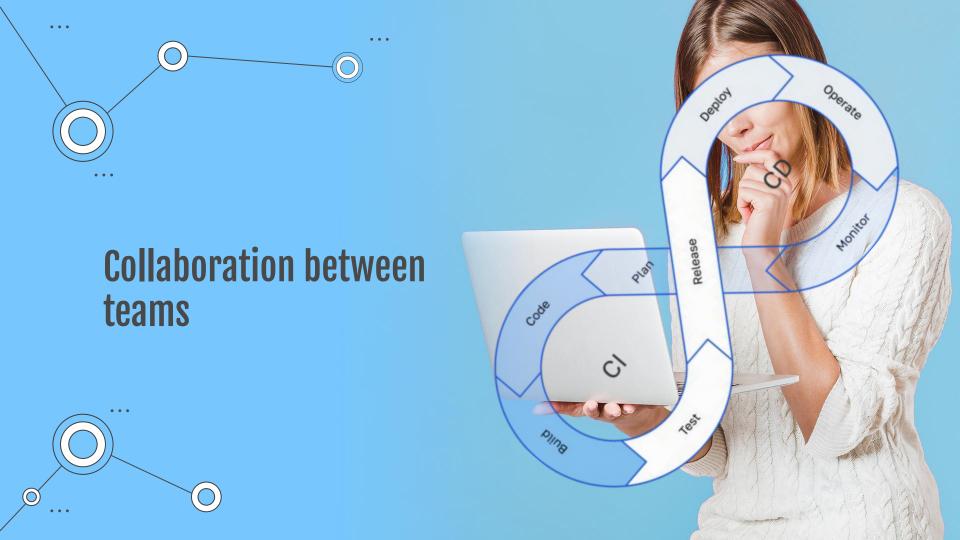

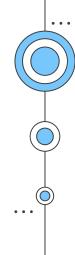

## **04**DEM0

Dev0ps

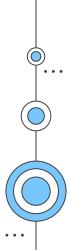

#### **DEMO**

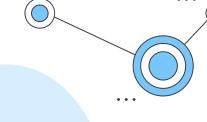

#### **Disclaimer**

!Please don't execute this on production!

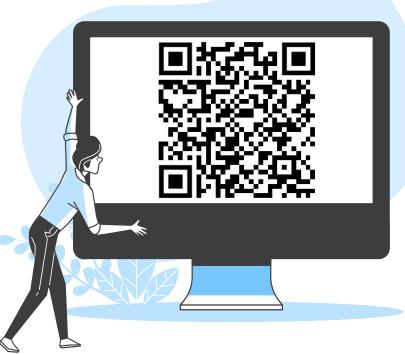

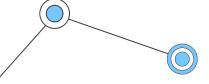

https://github.com/jthan24/conf42-2024-devops-agile-efficiency-git

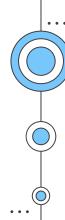

#### **Brief summary**

Agile

VCS (Version Control System)

**DevOps** 

SDLC (Software Development Life Cycle)

How DevOps support SDLC over VCS

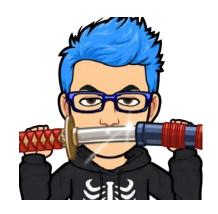

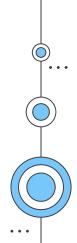

### Thanks!

Do you have any questions?

@jthan24 jhonnypong.com

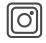

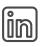

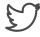

CREDITS: This presentation template was created by Slidesgo, including icons by Flaticon, infographics & images by Freepik and illustrations by Stories

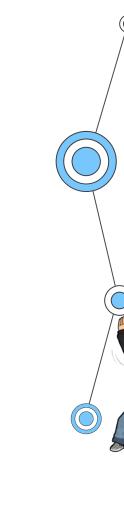

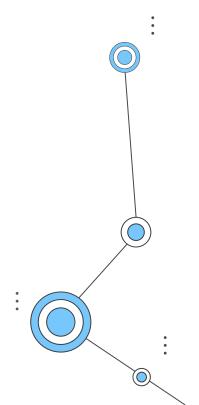

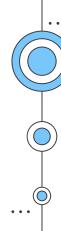

#### References

https://www.atlassian.com/devops/what-is-devops/agile-vs-devops

https://aws.amazon.com/compare/the-difference-between-agile-devops/

https://www.atlassian.com/devops/frameworks/calms-framework

https://stackify.com/what-is-sdlc/

https://glossary.cncf.io/devops/

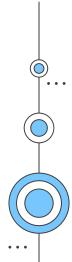